Папка «Электронная библиотека»

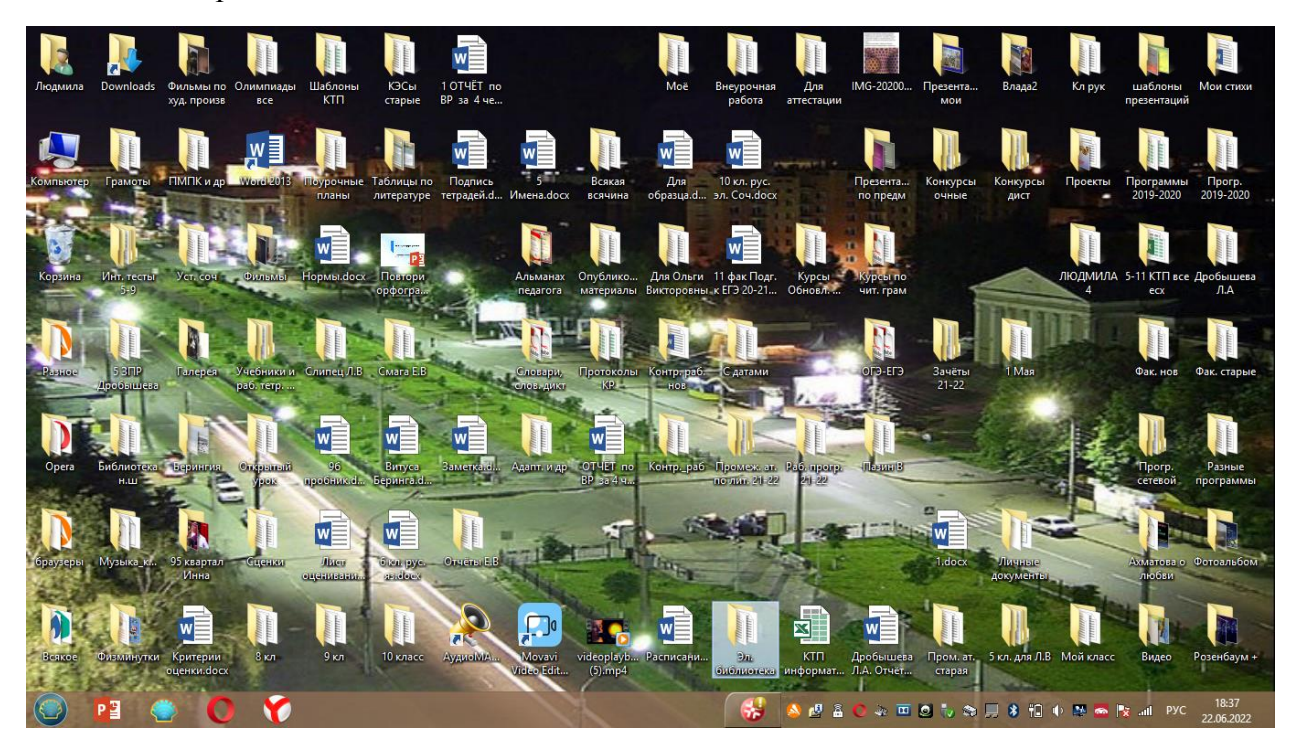

Папка «Электронная библиотека»

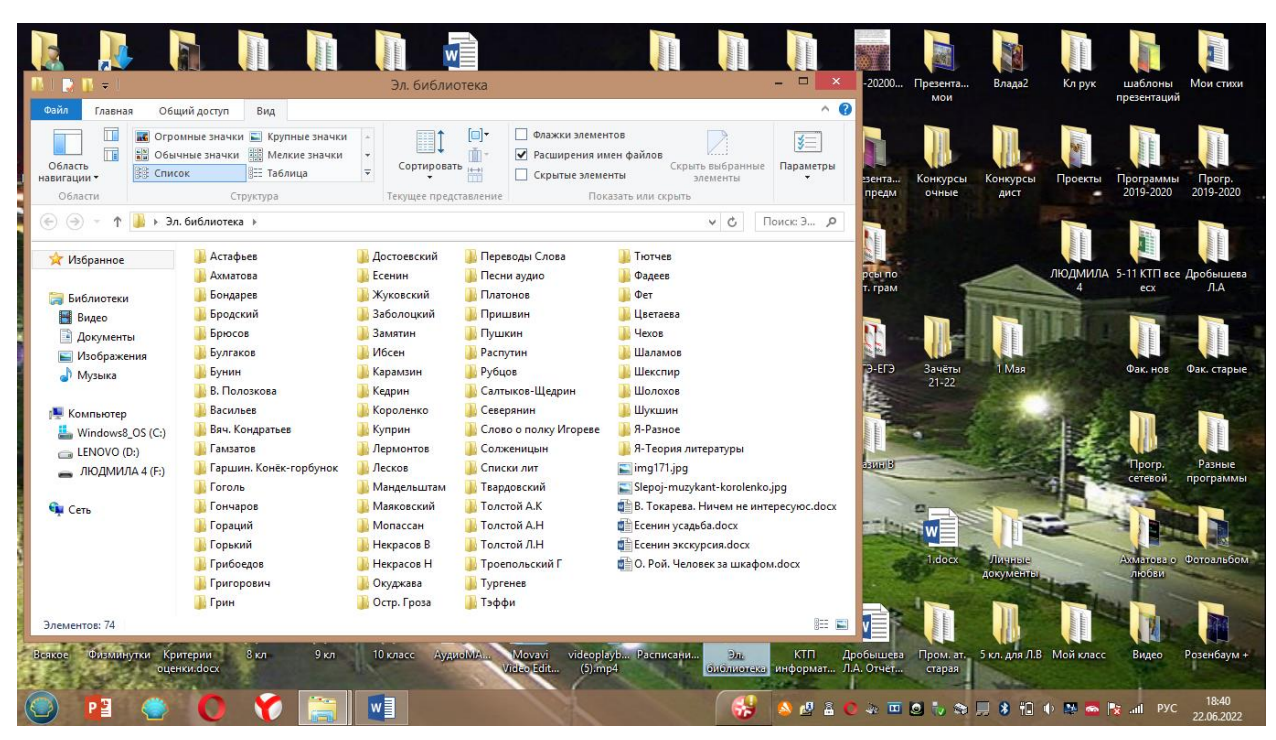

## Пример папки «Гоголь»

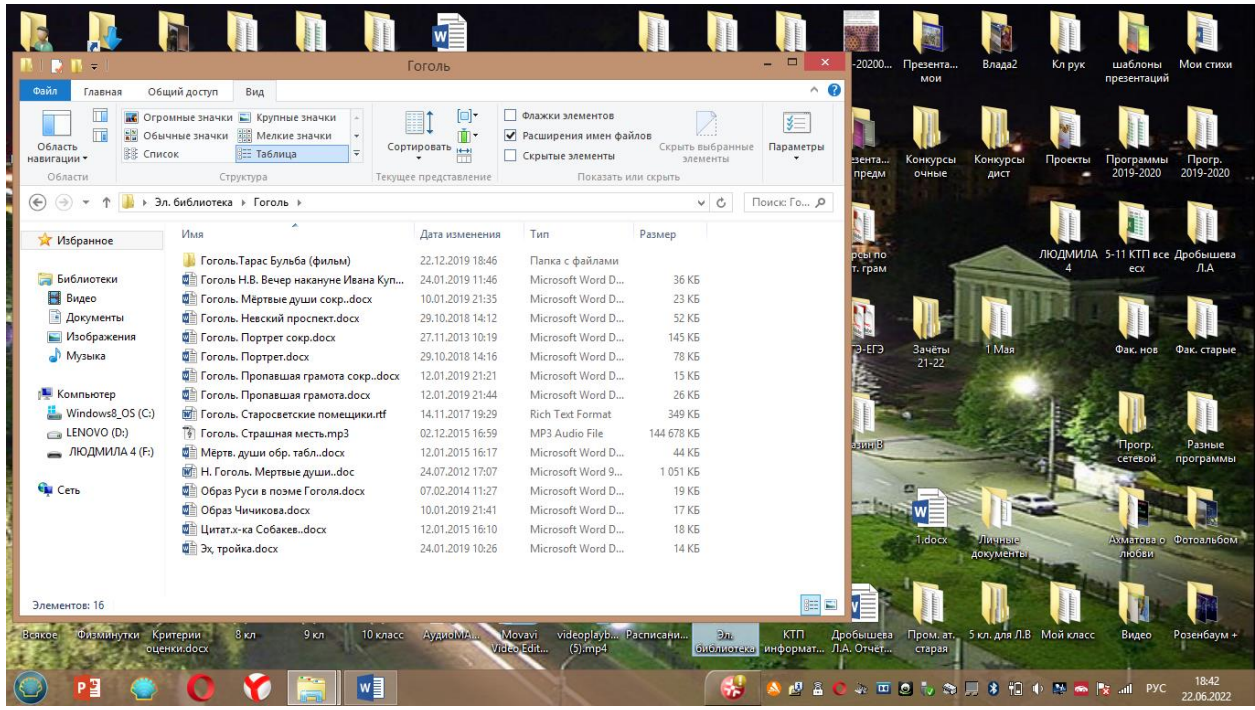

Пример папки «Из 8 в 9» (список литературы и банк произведений для чтения летом)

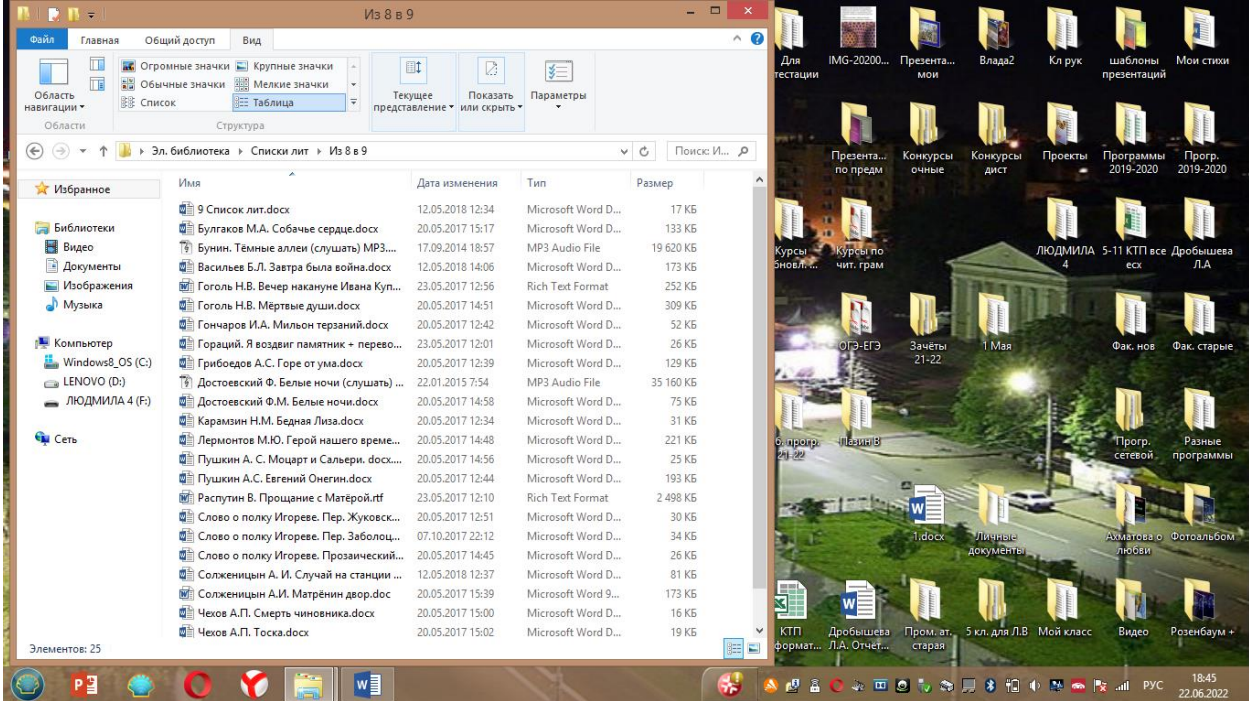